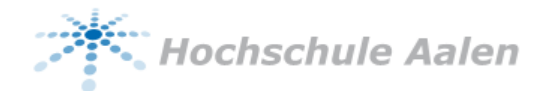

# Frequently Asked Questions

Als Student des Masterstudiengangs Mechatronik – Systems Engineering studieren Sie an zwei Hochschulen, die sich in ihrer Organisation und ihren Abläufen unterscheiden. Es ist einerseits interessant, im Studium die unterschiedlichen Realitäten verschiedener Hochschulen zu erleben, stellt Sie aber andererseits auch vor gewisse Herausforderungen.

Um Ihnen die Orientierung zu erleichtern, haben Ihre Vorgänger eine Liste "häufig gestellter Fragen" zusammengestellt, die wir an dieser Stelle nach bestem Wissen und Gewissen beantworten. Bitte lassen Sie uns wissen, wenn Sie weitere Fragen von allgemeinem Interesse haben, die wir in diese Liste aufnehmen sollten.

Arif Kazi Wolf-Dieter Lehner

# 1 Mechatronisches Projekt

- 1.1 Woher bekomme ich eine Übersicht der in Aalen und Göppingen angebotenen mechatronischen Projekte?
	- Die Liste der in einem Semester angebotenen Projekte wird jeweils in der Einführungsveranstaltung des Semesters vorgestellt und im Anschluss elektronisch an die Studierenden verteilt.
	- Falls Sie die Liste nicht bekommen haben oder nicht mehr wiederfinden, wenden Sie sich einfach an einen Studiendekan Ihres Vertrauens  $\odot$ .

#### 1.2 Wie und bis wann kann ich ein mechatronisches Projekt auswählen?

- Sie nehmen (gerne auch mit den Kommilitonen, mit denen Sie gerne gemeinsam ein Projekt bearbeiten wollen) mit den relevanten Professoren Kontakt auf, informieren sich ggf. über Projektdetails und werden schließlich mit einem Professor "handelseinig".
- Das mechatronische Projekt ist ein wesentlicher Bestandteil Ihres Studiums; der betreuende Professor ist gleichzeitig Ihr "Mentor" und Ansprechpartner in allen fachlichen Fragen rund ums Studium. Lassen Sie sich andererseits aber auch nicht zu viel Zeit mit der Auswahl Ihres Projekts, da Ihnen die Zeit am Ende für die Bearbeitung fehlt. Nach zwei bis drei Wochen sollten Sie "Ihr" Projekt dingfest gemacht haben.

## 1.3 Kann ich ein anderes Projekt (nicht aus der Liste, sondern z.B. aus einem anderen Studiengang) wählen?

- Das "Mechatronische Projekt" ist eine Prüfungsleistung im Studiengang "Mechatronik – Systems Engineering". Entsprechend kann es nur von Professoren des Studiengangs (betreut und) abgenommen werden.
- Wenn Sie eigene Ideen und Themenvorschläge für ein mechatronisches Projekt haben, können Sie aber gerne einen fachlich passenden Professor aus dem Studiengang darauf ansprechen, ob dieser ein passendes Projekt für Sie definieren würde. Die Entscheidung darüber obliegt dem jeweiligen Professor.

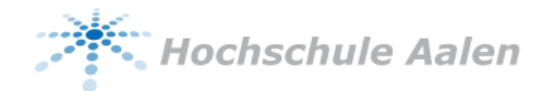

### <span id="page-1-0"></span>1.4 Wann, wie und wo muss ich das mechatronische Projekt anmelden?

- Die Anmeldung der mechatronischen Projekte erfolgt, sobald Sie mit dem betreuenden Professor des Projektthemas handelseinig geworden sind. Ihre Projektbearbeitung wird durch die Anmeldung des mechatronischen Projekts formal fixiert.
- Die Anmeldung erfolgt an der Hochschule, an der das mechatronische Projekt stattfindet und betreut wird. Das Anmelde-Prozedere hängt von der jeweiligen Hochschule ab.
- **AA:** Die Anmeldung erfolgt elektronisch über die Internetseite des Studiengangs (Menüpunkt "Studien- und Abschlussarbeiten"). Der betreuende Professor erhält per Email eine Benachrichtigung, dass Sie sich für das Thema anmelden, und druckt das automatisch generierte Anmeldeformular aus, das dann von Ihnen und dem betreuenden Professor unterschrieben wird.
- **GP:** Die Anmeldung erfolgt über ein Formular (pdf), das elektronisch ausgefüllt und ausgedruckt oder in Papierform ausgefüllt werden kann. Das Formular erhalten Sie beim betreuenden Professor.

# 1.5 Melde ich mit der Anmeldung des mechatronischen Projekts das Projekt auch gleichzeitig als Prüfungsleistung an?

- Die Anmeldung des mechatronischen Projekts ist sozusagen der "Vertrag" zwischen Ihnen und dem betreuenden Professor. Diese Anmeldung ist unabhängig von der Anmeldung des mechatronischen Projekts zur Prüfung, deren Zeitpunkt Sie selbst festlegen.
- $\rightarrow$  Nein, Sie müssen einerseits zu Projektbeginn das mechatronische Projekt selbst anmelden und andererseits im ersten und im zweiten Bearbeitungssemester die beiden Teile des Projekts als Prüfungsleistung.

## 1.6 Wann, wie und wo muss ich das mechatronische Projekt als Prüfung anmelden?

- Das mechatronische Projekt besteht aus zwei Teilen. Teil 1 muss im ersten Bearbeitungssemester als Prüfungsleistung angemeldet werden. Teil 2 muss in dem Semester, in dem das mechatronische Projekt *abgeschlossen* werden soll, zur Prüfung angemeldet werden.
- Die Prüfungsleistungen für das mechatronische Projekt werden wie alle Prüfungsleistungen – an der Hochschule Aalen angemeldet.
- Das mechatronische Projekt wird genauso wie die anderen Prüfungsleistungen (z.B. Klausuren) angemeldet (siehe [2.1\)](#page-2-0).

# 1.7 Ist die Dauer des mechatronischen Projekts für Vollzeit- und Teilzeitstudenten verschieden?

- Die Regeldauer für das mechatronische Projekt beträgt zwei Semester. Dies ist unabhängig davon, ob Sie den Vollzeit- oder den Teilzeitstudiengang studieren.
- 1.8 Nach welchem Notenschema erfolgt die Bewertung von mechatronischen Projekten?
	- Das Notenschema ist identisch zu dem für Masterarbeiten (siehe [6.9\)](#page-8-0)

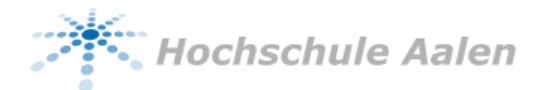

# 2 Prüfungen

- <span id="page-2-0"></span>2.1 Wo und wann melde ich mich für die Prüfungen an?
	- Für Prüfungen melden Sie sich generell an der Hochschule Aalen an. Die Anmeldefristen können auf der Startseite des Internetauftritts der Hochschule Aalen unter "Semesterplan" abgerufen werden.
	- Die Anmeldung selbst erfolgt über die Online-Tools, die ebenfalls von der Startseite des Internetauftritts der Hochschule Aalen aus aufgerufen werden können.
- 2.2 Muss ich meine Prüfungsanmeldung noch zu einem späteren Zeitpunkt bestätigen?
	- Nein. Es empfiehlt sich aber, nach der Prüfungsanmeldung noch einmal zu kontrollieren, ob diese auch erfolgreich war.

2.3 Wie melde ich Prüfungen nach Ablauf des Anmeldezeitraums an?

- Nach Ablauf des Anmeldezeitraums ist eine Anmeldung nur noch per Papierformular möglich.
- Das entsprechende Formular "Verspätete Prüfungsanmeldung" erhalten Sie im Studiengangssekretariat oder elektronisch im Downloadbereich des Internetauftritts der Hochschule Aalen [\(https://www.hs-aalen.de/de/facilities/8/downloads\)](https://www.hs-aalen.de/de/facilities/8/downloads).
- Es ist eine Strafgebühr von € 10,00 bei der Studentischen Abteilung der Hochschule Aalen zu entrichten. Die Bescheinigung für die entrichtete Strafgebühr ist gemeinsam mit dem ausgefüllten Anmeldeformular im Studiengangssekretariat in Aalen abzugeben.

## 2.4 Wie kann ich mich von Prüfungen abmelden?

- Die Abmeldung von Prüfungen erfolgt genauso wie die Anmeldung über die Online-Tools der Hochschule Aalen.
- Bis wann eine reguläre Abmeldung von Prüfungen möglich ist, entnehmen Sie bitte dem "Semesterplan". Es gilt der Abmeldezeitraum der Hochschule Aalen, d.h. eine Abmeldung von Prüfungen ist bis zwei Wochen vor Prüfungsbeginn in Aalen (i.d.R. eine Woche vor Prüfungsbeginn in GP) möglich. Danach ist keine Abmeldung von Prüfungen mehr möglich.

## 2.5 Wo und wann kann ich mich über die Prüfungstermine informieren?

- **AA+GP:** Der allgemeine Prüfungszeitraum ist im "Semesterplan" aufgeführt, der auf der Startseite des Internetauftritts abgerufen werden kann.
- **AA:**
	- o Ab wann die einzelnen Prüfungstermine feststehen, ist dem Semesterplan unter dem Eintrag "Aushang Prüfungsplan" zu entnehmen.
	- o Die Termine einzelner Prüfungen an der Hochschule Aalen sind in den "Online-Tools" ersichtlich.
- **GP:**
	- o Ab wann die einzelnen Prüfungstermine feststehen, ist dem Semesterplan unter dem Eintrag "Bekanntgabe der offiziellen Prüfungstermine" zu entnehmen.

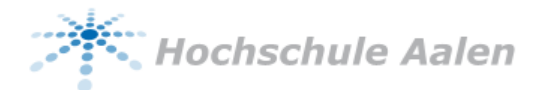

- o Die Prüfungstermine in GP mit den zugehörigen Räumen sind nicht in den "Online-Tools" der Hochschule Aalen ersichtlich. Sie werden in Aalen in einem PDF-Dokument im Intranet veröffentlicht. Gleichzeitig stellt der Studiendekan GP das PDF-Dokument mit der Prüfungsplanung den Studierenden über Moodle zur Verfügung.
- 2.6 Was muss ich zur Prüfung mitbringen (Studentenausweis, Antrag, …)?
	- Sie benötigen Ihren Studentenausweis, um sich damit ausweisen zu können das war's.
- 2.7 Was muss ich tun, wenn ich aus gesundheitlichen Gründen eine Prüfung nicht wahrnehmen konnte?
	- Im Prüfungszeitraum hängen am Studiengangssekretariat und an den schwarzen Brettern Aushänge mit Informationen zum Verhalten, wenn man krankheitsbedingt an einer Prüfung nicht teilnehmen kann.
	- Für die Anerkennung von Attesten ist deren formale Korrektheit sehr wichtig. Hier werden keine Augen zugedrückt oder Ausnahmen gemacht (!). Hinweise, worauf zu achten ist (ohne Anspruch auf Vollständigkeit):
		- o Das ärztliche Attest muss innerhalb von 3 Werktagen nach dem Prüfungstermin beim Studierendensekretariat in Aalen eingereicht werden (d.h. dort vorliegen).
		- o Bei Prüfungen in Göppingen ist es auch möglich, Atteste im Göppinger Sekretariat abzugeben. Diese werden bei Abgabe mit einem Eingangsstempel versehen. Der Eingangsstempel zählt dann als Einreichdatum.
		- o Der Arzt muss die Prüfungsunfähigkeit bescheinigen. Eine Arbeitsunfähigkeitsbescheinigung ist nicht ausreichend.
		- o Das ärztliche Attest muss auf einer Untersuchung beruhen, die am Tag der versäumten Prüfung stattgefunden hat (d.h. das Attest muss auf den Prüfungstag datiert sein).
		- o Auf dem Attest müssen vermerkt werden
			- Name und Matrikel-Nr.
			- **Studiengang und Semester**
			- Prüfungsfach mit Prüfungsnummer
			- Prüfername und Prüfungstag
	- Ein Vordruck für das Attest kann auf den Internetseiten des Studiengangs unter "Downloads und Links" heruntergeladen werden.

#### 2.8 Wie werden nicht bestandene Prüfungen wiederholt?

- Nicht bestandene Prüfungen sollten zum nächstmöglichen Zeitpunkt wiederholt werden. In der Regel ist dies der nächste Prüfungszeitraum.
- Auch eine Wiederholungsprüfung muss wie wie andere Prüfungen auch über die Online-Tools fristgerecht angemeldet werden.

#### 2.9 Wie kann ich meine Noten abrufen?

- Die Noten können über die Online-Tools der Hochschule Aalen abgerufen werden.
- Die Noten werden nach der Veröffentlichung sichtbar. Der Termin für die Veröffentlichung der Noten findet sich im Semesterplan (siehe Startseite des Internetauftritts der Hochschule Aalen) unter "Veröffentlichung der Noten im Internet".

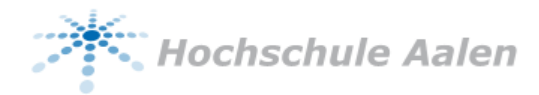

# 3 Rückmeldung und Studienorganisation

- 3.1 An welcher Hochschule melde ich mich für das kommende Studiensemester zurück?
	- Im Masterstudiengang Mechatronik Systems Engineering hat die Hochschule Aalen die verwaltungstechnische Koordination inne. Alle Rückmeldungen erfolgen daher an der Hochschule Aalen. Dies gilt für die Rückmeldung während der Vorlesungssemester genauso wie für die Rückmeldung während der Masterarbeit.
	- Während des Sommersemesters sind Sie Haupthörer an der Hochschule Aalen und gleichzeitig Gasthörer an der Hochschule Esslingen. Es ist der Semesterbeitrag der Hochschule Aalen zu entrichten. Im Wintersemester ist es umgekehrt; es ist der Semesterbeitrag der Hochschule Esslingen zu entrichten. Da sich der Semesterbeitrag von Hochschule zu Hochschule unterscheidet, müssen Sie im Wintersemester etwas mehr zahlen als im Sommersemester.

### 3.2 Wie melde ich mich für das kommende Semester zurück?

 Die Rückmeldung erfolgt über die Online-Tools der Hochschule Aalen. Für den Semesterbeitrag ist die Bankverbindung einzugeben, der Betrag wird dann automatisch abgebucht.

#### 3.3 Was passiert am Semesterende/-beginn mit meinem Studentenausweis?

- **AA+GP:** Der Studentenausweis muss zum Beginn des Semesters validiert werden (d.h. es wird das aktuelle Semester mit Start- und Endtermin aufgedruckt). Die Validierung kann (nach Zahlungseingang des Semesterbeitrags an der Hochschule) an einem entsprechenden Automaten erfolgen.
- **AA:** Der nächste Automat auf dem Campus Burren befindet sich im Eingangsbereich der Bibliothek.
- **GP:** Der Automat befindet sich am Campus Göppingen im EG von Gebäude 4.

#### 3.4 Kann ich ein Semester aussetzen und wenn ja, wie läuft das ab?

- Studierende können sich auf Antrag beurlauben lassen, wenn sie dafür einen Grund gemäß SPO §36 anführen können (z.B. Auslandsstudium, Berufspraktikum, etc.).
- Wenn Sie ohne Beurlaubung ein Semester aussetzen wollen, sollten Sie berücksichtigen, dass Sie nach 2 Semestern (Vollzeit-Student) bzw. 4 Semestern (Teilzeit-Student) mindestens 40 CP vorweisen müssen.

# 3.5 An wen muss ich mich wenden, wenn ich ein Auslandssemester machen möchte?

- Bei der Planung Ihres Auslandssemesters unterstützen Sie die Auslandsbeauftragten und die akademischen Auslandsämter an beiden Hochschulen.
- Ihren Antrag für das Urlaubssemester reichen Sie bitte beim Studiendekan des Masterstudiengangs an der Hochschule Aalen ein.

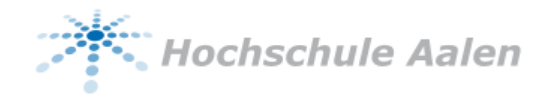

## 3.6 Kann ich als Teilzeitstudent z.B. im zweiten Semester in das Vollzeitstudium wechseln und umgekehrt?

- Ein Wechsel zwischen Teilzeit- und Vollzeitstudiengang ist *vor* dem Beginn der ersten Vorlesungen problemlos und unbürokratisch möglich (Antrag per Email an den Studiendekan des Masterstudiengangs an der Hochschule Aalen).
- Ein Wechsel danach ist nicht mehr ohne weiteres möglich und muss begründet werden. Er macht auch aus Sicht der Vorlesungsplanung in den allermeisten Fällen keinen Sinn. Sprechen Sie im konkreten Bedarfsfall mit dem Studiendekan des Masterstudiengangs an der Hochschule Aalen.

# 4 Wahl- und Zusatzfächer

## 4.1 Wie kann ich die von mir ausgewählten Wahlfächer festlegen?

- Bei der Wahl von Zusatzfächern sind Sie vollkommen frei.
- Sie können prinzipiell max. 10 CP an Zusatzfächern (entspricht zwei normalen Modulen) pro Semester belegen. Wenn Sie mehr als 10 CP an Zusatzfächern belegen wollen, müssen Sie dies vom Prüfungsausschuss des Studiengangs genehmigen lassen.
- Zusatzfächer bei der Berechnung Ihrer Endnote nicht mitgezählt. Wenn Sie Zusatzfächer im Zeugnis aufgeführt haben möchten, müssen Sie das im Zeugnisantrag im entsprechenden Feld angeben.

## 4.2 Kann ich auch interessante Wahlfächer aus anderen Studiengängen wählen?

- Bei dem an der HS Aalen angebotenen Wahlpflichtfach können Sie neben den innerhalb des Studiengangs angebotenen Modulen auch ein Modul aus einem anderen Masterstudiengang belegen. Bitte achten Sie darauf, dass das Modul ebenfalls 5 CP wert ist.
- Hierzu müssen allerdings einen formlosen Antrag an den Prüfungsausschuss des Studiengangs stellen (z.B. per Email). Dieser hat ein Auge darauf, dass Ihr gewähltes Wahlpflichtfach zu den übrigen Inhalten des Studiengangs passt.

# 5 Studium Generale

- 5.1 Wie viele Social Credit Points brauche ich in unserem Master?
	- In unseren Masterstudiengang muss 1 CP Studium Generale (entspricht 30 h Workload) erbracht werden.
	- Anmerkung: Im allgemeinen Teil der SPO findet sich die Aussage, dass 3 CP Studium Generale zu erbringen sind. Dies ist eine allgemeine Aussage für die Masterstudiengänge an der Hochschule Aalen. Die spezielle Regelung für unseren Masterstudiengang findet sich im "Besonderen Teil", wo 1 CP spezifiziert ist.

## 5.2 Was muss ich tun, um Social Credit Points für das Studium Generale zu erhalten?

 **AA:** Wie die Leistungen im Studium Generale zu erbringen sind, ist ausführlich im Internetauftritt der Hochschule Aalen (Career Center, auf der Startseite der Hochschule auf Link "Studium Generale" klicken) beschrieben. Hier ist auch beschrieben, wie die erbrachten Leistungen zu dokumentieren sind, damit sie angerechnet werden können.

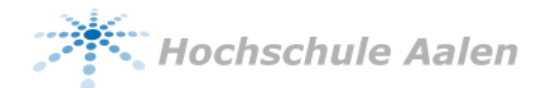

- **GP:** Leistungen im Studium Generale erfolgen in Abstimmung mit dem Studiengangleiter der HS Esslingen Standort Göppingen. Dieser gibt Ihnen auch nähere Informationen über die erforderliche Dokumentation.
- 5.3 Bis wann muss ich das Studium Generale erbracht haben?
	- In der Vergangenheit gab es häufig den Fall, dass das Studium Generale erst mit der Abgabe der Abschlussarbeit eingereicht wurde. Dies führte zu Verzögerungen bei der Ausstellung des Zeugnisses.
	- Daher wurde nun (für alle Studiengänge) die Regelung eingeführt, dass das Studium Generale bereits bei der Anmeldung der Abschlussarbeit erbracht worden sein muss (d.h. bei der Anmeldung der Abschlussarbeit müssen Sie dies unterschreiben). Falls dies Ihnen aufgrund von "höherer Macht" nicht möglich sein sollte, so wenden Sie sich an Ihren Studiendekan.
- 5.4 Muss ich das Studium Generale als Prüfung anmelden und wenn ja, dann wann und wo?
	- Das Studium Generale ist genauso wie andere Prüfungsleistungen auch als Prüfung anzumelden.

#### 5.5 Wo und wann muss ich die Unterlagen für das Studium Generale abgegeben?

- Das kommt darauf an, wo Sie ihr Studium Generale absolviert haben.
- **AA:** Wenn Sie Ihr Studium Generale in Aalen absolviert haben, werden Ihre Unterlagen von der zuständigen Praktikantenamtsleiterin (Herr Prof. Dr. Stefan Hörmann) geprüft. Bitte geben Sie Ihre kompletten SG-Unterlagen im Studiengangssekretariat ab. Dort bekommen sie einen Eingangsstempel und werden an Herrn Prof. Hörmann zur Prüfung weitergeleitet.
- Damit eine Verbuchung zum Ende des Prüfungszeitraums gewährleistet werden kann, müssen die Unterlagen *bis zum 1. Januar* (WS) bzw. *bis zum 1. Juni* (SS) eingereicht worden sein.
- **GP:** Bitte geben Sie die Dokumentation zu den erbrachten Leistungen im Studium Generale beim Studiengangleiter ab. Anerkannte SG Leistungen werden in Papierform von Göppingen nach Aalen geschickt und in Aalen ins Notensystem eingetragen.

# 6 Masterarbeit

- 6.1 Welche Professoren kommen für die Betreuung meiner Masterarbeit in Frage?
	- Alle Professoren des Masterstudiengangs Mechatronik Systems Engineering, die die Themenstellung Ihrer Masterarbeit fachlich betreuen können. Sie haben also die Qual der Wahl  $\odot$ .

## 6.2 Wo und wie melde ich meine Masterarbeit an?

- Wenn Ihr betreuender Professor (Erstgutachter) von der HS Aalen kommt, dann müssen Sie ihre Masterarbeit auch an der Hochschule Aalen anmelden. Wenn er aus Göppingen kommt, dann eben an der Hochschule Esslingen.
- In Aalen erfolgt die Anmeldung über das Portal "Studien- und Abschlussarbeiten" auf den Internetseiten des Masterstudiengangs, genauso wie ein mechatronisches Projekt (siehe [1.4\)](#page-1-0).

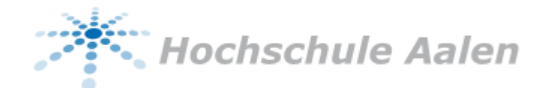

- HS Esslingen: Anmeldung über ein Papierformular, das an die HS Aalen geschickt wird. Nach Abschluss der Masterarbeit und deren Bewertung wird das Formular um die Note ergänzt wieder an die HS Aalen geschickt. Im Online-System der HS Esslingen wird die Masterarbeit NICHT geführt.
- 6.3 Welcher Bearbeitungszeitraum ist für die Masterarbeit angesetzt und kann ich diesen verlängern?
	- Der Bearbeitungszeitraum für die Masterarbeit beträgt 6 Monate.
	- Wenn bei der Bearbeitung der Masterarbeit Verzögerungen auftreten, die nicht durch den Studierenden zu vertreten sind, kann der Bearbeitungszeitraum einmalig um bis zu zwei Monate verlängert werden.
- 6.4 Auf was muss ich achten, wenn ich meine Masterarbeit z.B. erst einen Monat nach Semesterstart beginne?
	- Sie müssen in jedem Semester, in dem Sie eine Prüfungsleistung ablegen (z.B. eine Masterarbeit abgeben), eingeschrieben sein.
	- Wenn Sie Ihre Masterarbeit nicht direkt mit Semesterbeginn antreten, läuft diese in das Folgesemester hinein, und Sie müssen sich auch wieder für das Folgesemester zurückmelden.
- 6.5 Was muss ich tun, wenn ich eine Masterarbeit im Ausland schreiben möchte?
	- Sie müssen einen Professor im Masterstudiengangs Mechatronik Systems Engineering finden, der die Erstbetreuung Ihrer Masterarbeit übernimmt – genauso, wie wenn die Masterarbeit in Deutschland stattfindet. Wenn Sie Ihre Masterarbeit an einer ausländischen Hochschule schreiben, kann Ihr dortiger Betreuer die Zweitbetreuung übernehmen.

#### 6.6 Benötigt die Hochschule einen Vertrag?

- Beim Vertrag zwischen Ihnen und dem Unternehmen ist die Hochschule außen vor. Mit anderen Worten: Ob Sie einen Vertrag für die Masterarbeit haben und wie dieser aussieht, geht die Hochschule nichts an.
- 6.7 Warum funktioniert die Rückmeldung für das Semester, in dem ich meine Masterarbeit schreibe, nicht wie gewohnt?
	- In Ihrem Masterarbeitssemester melden Sie sich bitte wieder an der Hochschule Aalen zurück (unabhängig davon, an welcher Hochschule ihre Masterarbeit betreut wird).
	- Der zu entrichtende Semesterbeitrag hängt aber von der Hochschule ab, an der Sie betreut werden. Die Studierenden, deren Erstbetreuer in Göppingen angesiedelt ist, müssen mehr zahlen, da der Semesterbeitrag hier etwas höher ist.
	- Damit die studentische Abteilung der Hochschule Aalen den richtigen Semesterbeitrag einfordern kann, müssen Sie zunächst mit dieser Kontakt aufnehmen und angeben, an welcher Hochschule Ihre Masterarbeit betreut wird. Danach wird Ihre Rückmeldung freigeschaltet und kann auf die übliche Weise über die Online-Tools erfolgen.

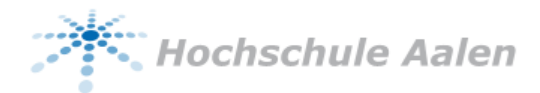

- 6.8 Ist bei der Masterarbeit sonst noch irgendetwas zu beachten oder zu erledigen?
	- Wenn Sie die Masterarbeit angemeldet und sich zurückgemeldet haben, gehen die Dinge ihren Gang. Alles Weitere machen Sie direkt mit Ihrem betreuenden Professor aus.
- <span id="page-8-0"></span>6.9 Nach welchem Notenschema erfolgt die Bewertung von Masterarbeiten?
	- Bei der Benotung von Masterarbeiten, die in Aalen oder Göppingen betreut werden, findet die folgende Notenskala Anwendung:
		- o Prinzipiell wird die gesamte Notenskala für die Bewertung herangezogen.
		- o Die Note 1,0 ist reserviert für (wenige) herausragende Arbeiten, die die Erwartungen der Betreuer deutlich übertreffen. Mit der Note 1,0 bewertete Arbeiten sind per Definition "prämierungswürdig".
		- o Mit der Note 1,3 werden rundherum sehr gute Arbeiten ohne das gewisse "Sahnehäubchen" bewertet.
		- o Für eine eher durchschnittliche Arbeit wird die Note 2,0 angesetzt.
	- Die Masterarbeit wird von 2 Prüfern bewertet. Da die Prüfer unterschiedliche Noten vergeben können, sind prinzipiell auch Zwischennoten möglich, die als Schnitt von zwei Noten im Drittelnotenraster (1,0; 1,3; 1,7 usw.) berechnet werden können.

# 7 Zeugnis

- 7.1 Wie verfahre ich, wenn sich das Studium dem Ende nähert (Zeugnis und Exmatrikulation)?
	- Um ein Zeugnis zu erhalten, müssen Sie einen Zeugnisantrag an der Hochschule Aalen stellen. Den Antrag kann man auf der Internetseite des Masterstudiengangs unter "Downloads und Links" herunterladen. In dem Zeugnisantrag geben Sie z.B. an, welche Zusatzfächer Sie angerechnet bekommen wollen und welches Fach Sie als Wahlpflichtfach einbringen möchten.
	- Auf dem Exmatrikulationsantrag sind Felder enthalten, in denen Sie bescheinigen lassen müssen, dass Sie gegenüber der Hochschule keine Verbindlichkeiten mehr haben (ausgeliehene Bücher in der Bibliothek o.ä.). Wenn Sie die notwendigen Stempel nicht selbst einholen, schicken wir das Formular selbst zu den entsprechenden Stellen. In der Regel dauert dies allerdings ein paar Wochen und verzögert die Bearbeitung des Zeugnisantrags entsprechend.

# 7.2 Wann erhält ein Absolvent sein Zeugnis? Muss er bis zur offiziellen Verabschiedung warten?

- Bei der Masterbrief-Übergabe bekommt man kein Zeugnis, sondern nur den Masterbrief.
- Das Zeugnis kommt mit der Post, sobald es fertig ist. Die Zeugniserstellung dauert in der Regel ca. 4 Wochen ab dem Zeitpunkt, an dem alle Unterlagen vorliegen (Zeugnisantrag mit allen Unterschriften von Bib, AAA, etc + alle Noten komplett eingetragen). Auf unseren Zeugnissen unterschreiben zwei Rektoren, da kann es manchmal aber auch etwas länger dauern.